## PARA VALIDAR FIRMA DIGITAL CON TOKEN **INSTRUCTIVO**

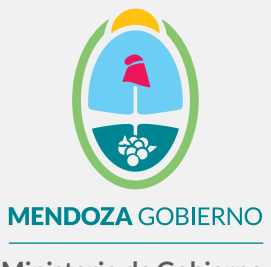

**Ministerio de Gobierno, Trabajo y Justicia**

Subsecretaría de Gestión Pública y Modernización del Estado

Dirección de Políticas Públicas e Innovación

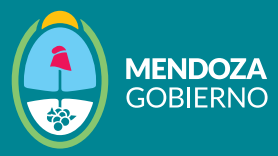

Recordá que necesitás tener descargada por única vez la cadena de certificados y configurar Adobe Acrobat Reader DC para que lea firma digital.

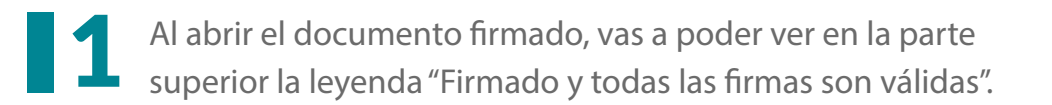

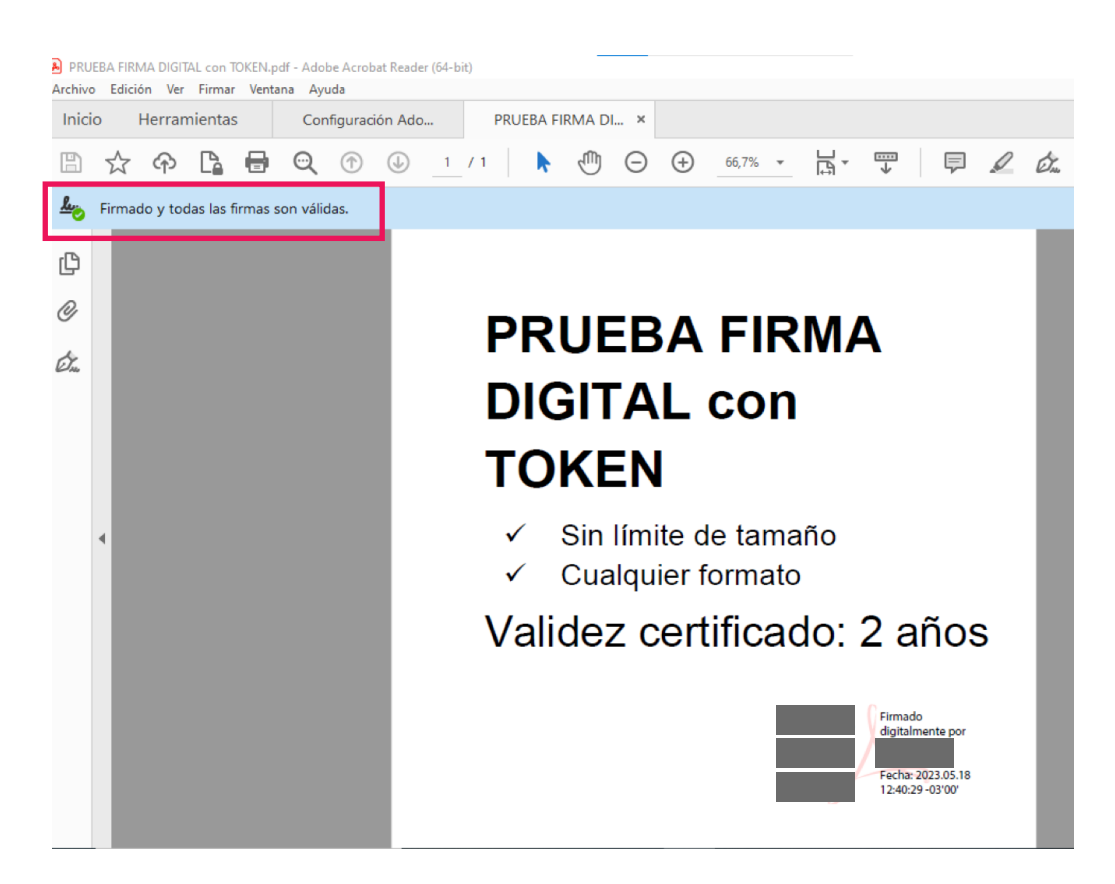

*Documento firmado digitalmente con firma digital mediante token*

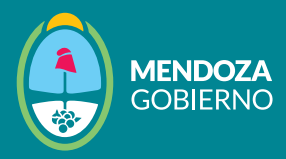

Al hacer clic en el panel de firma, se mostrará la información del certificado de la persona que ha realizado la firma:

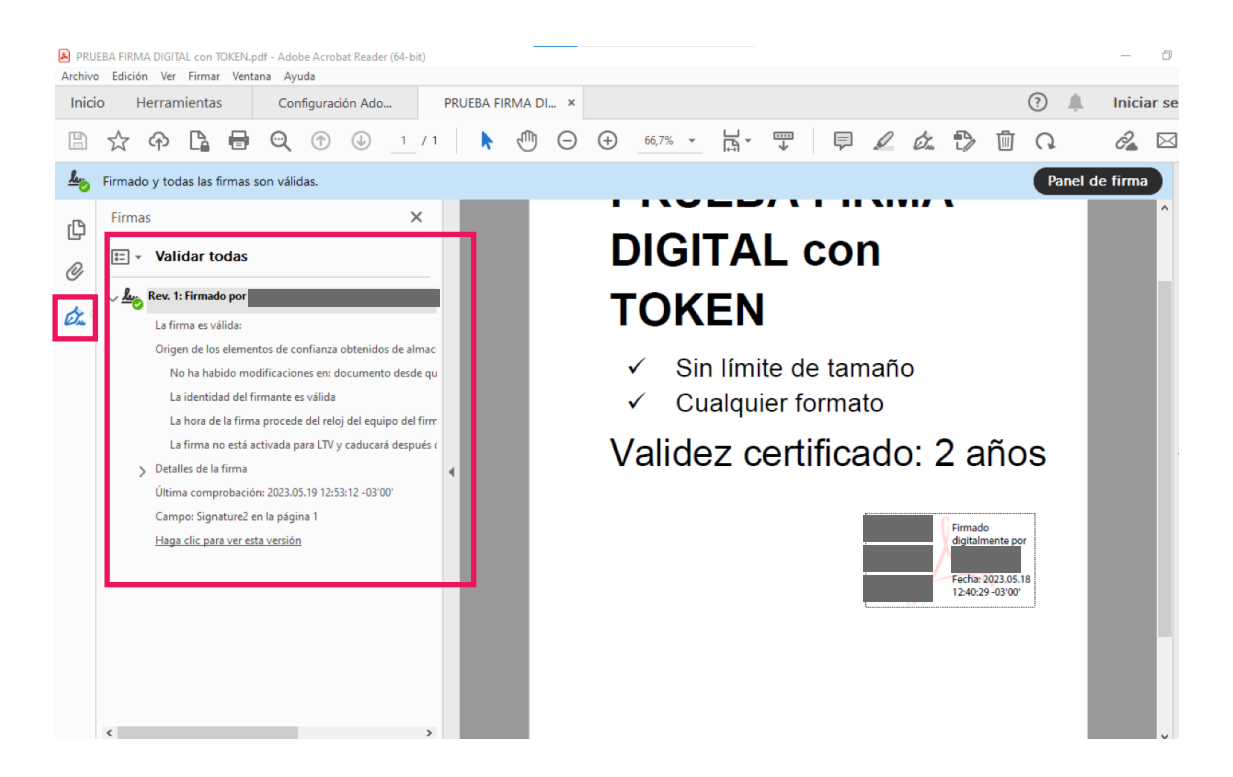